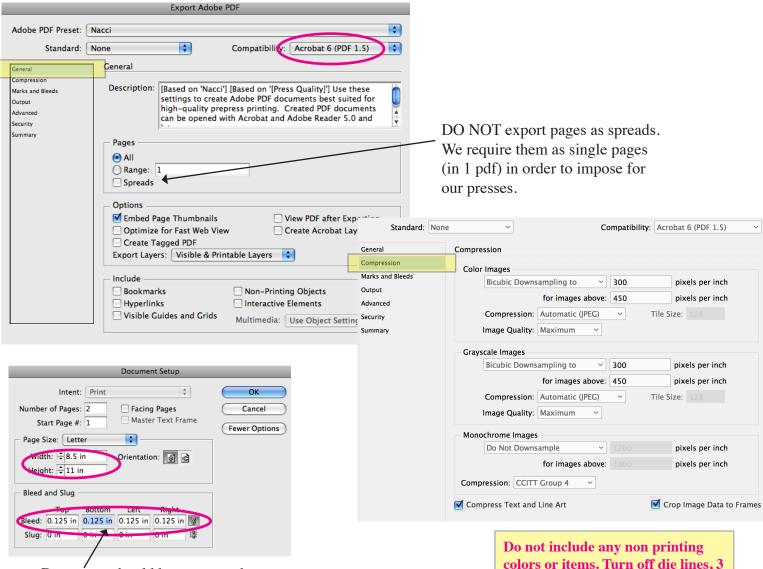

Document should be set up to the proper trim size when document is created and account for bleed.

WE PREFER THAT NOTHING IS CHECKED IN THIS SECTION

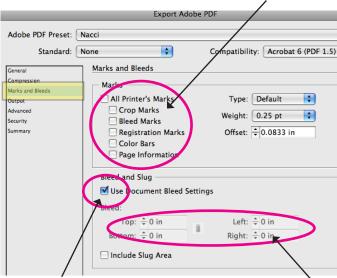

If the job is supposed to bleed and the document is not set up to include it, uncheck "Use document bleed settings" and add .125 to all sides, otherwise leave it checked.

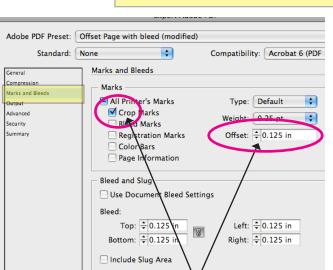

If you need to export with crop marks for reference set offset to .125. This will keep the marks out of the bleed area.

colors or items. Turn off die lines, 3 hole punches, etc.

Die lines should be confirmed prior to submitting a job and supplied as a 1 color pdf.

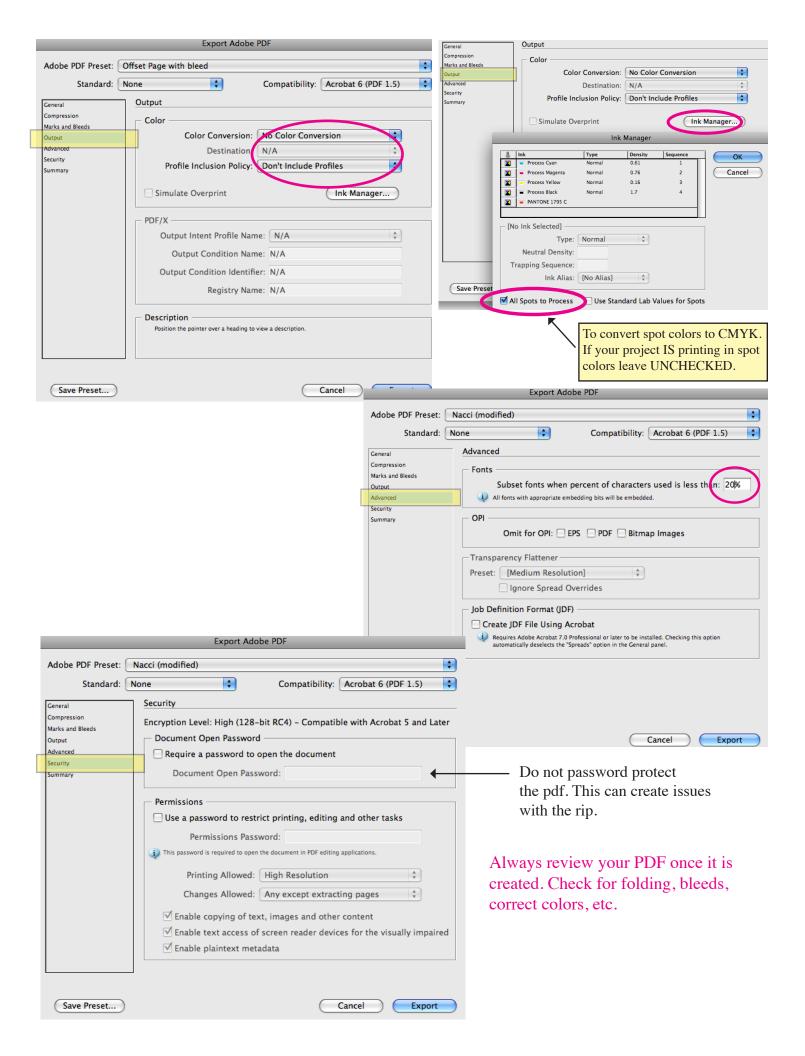